# Содержание

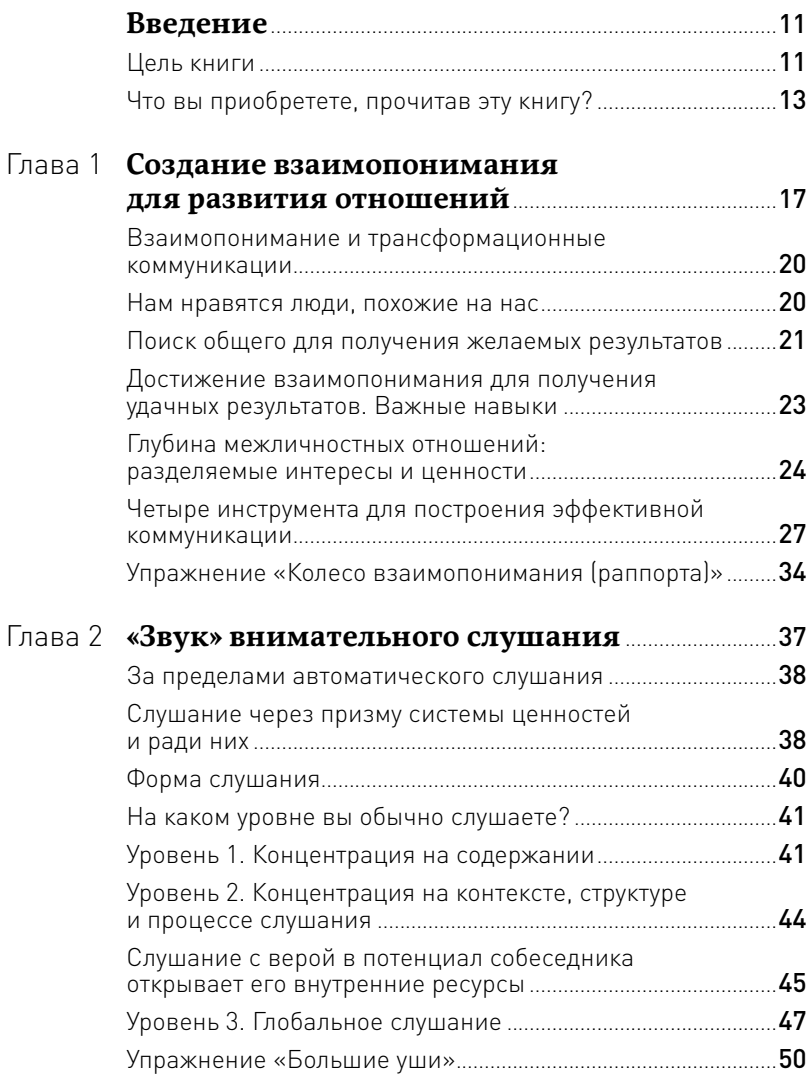

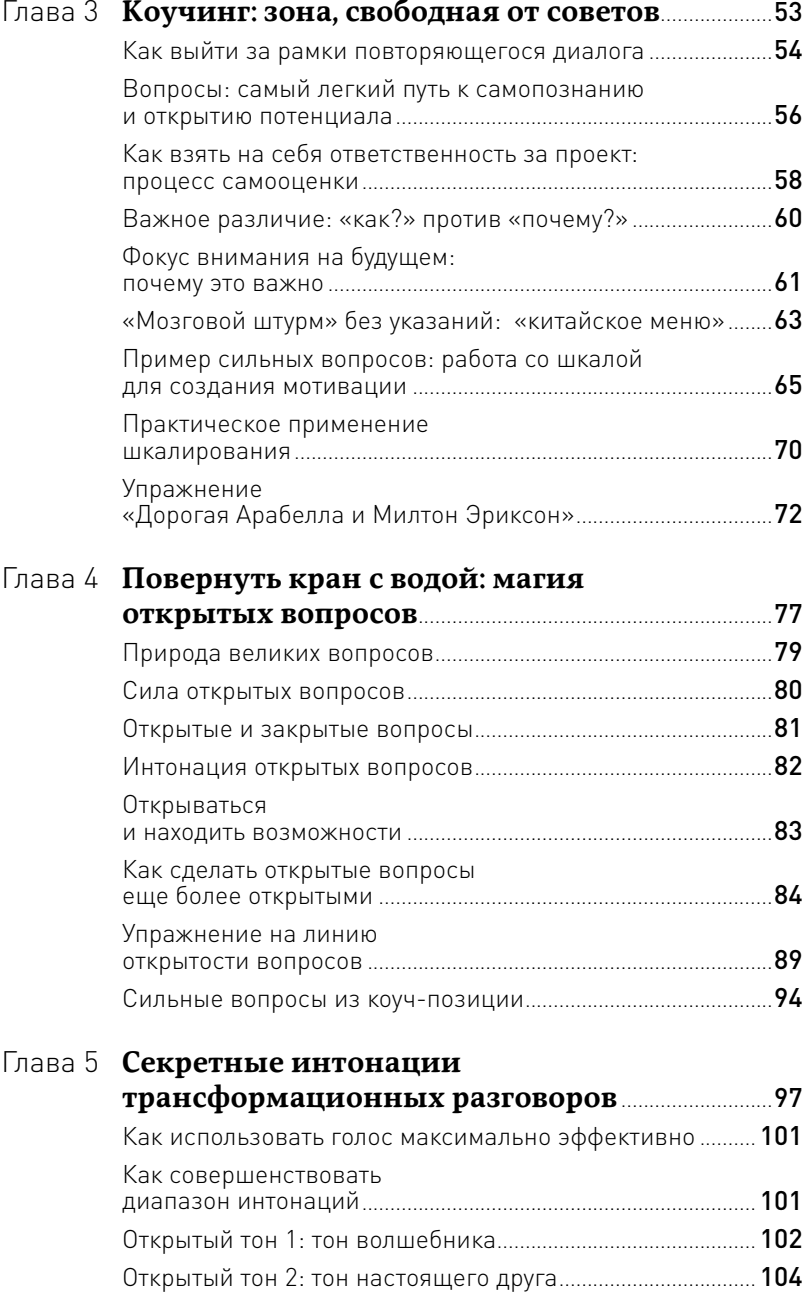

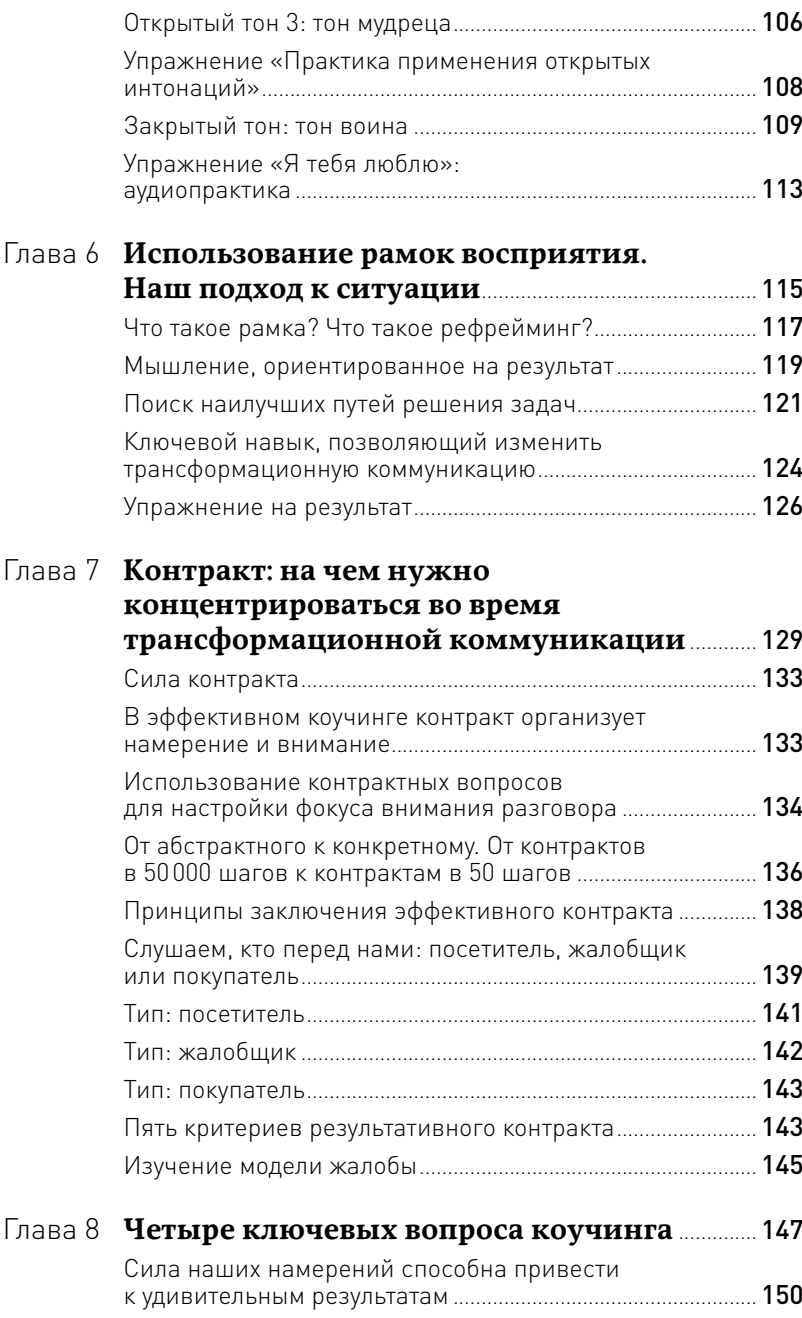

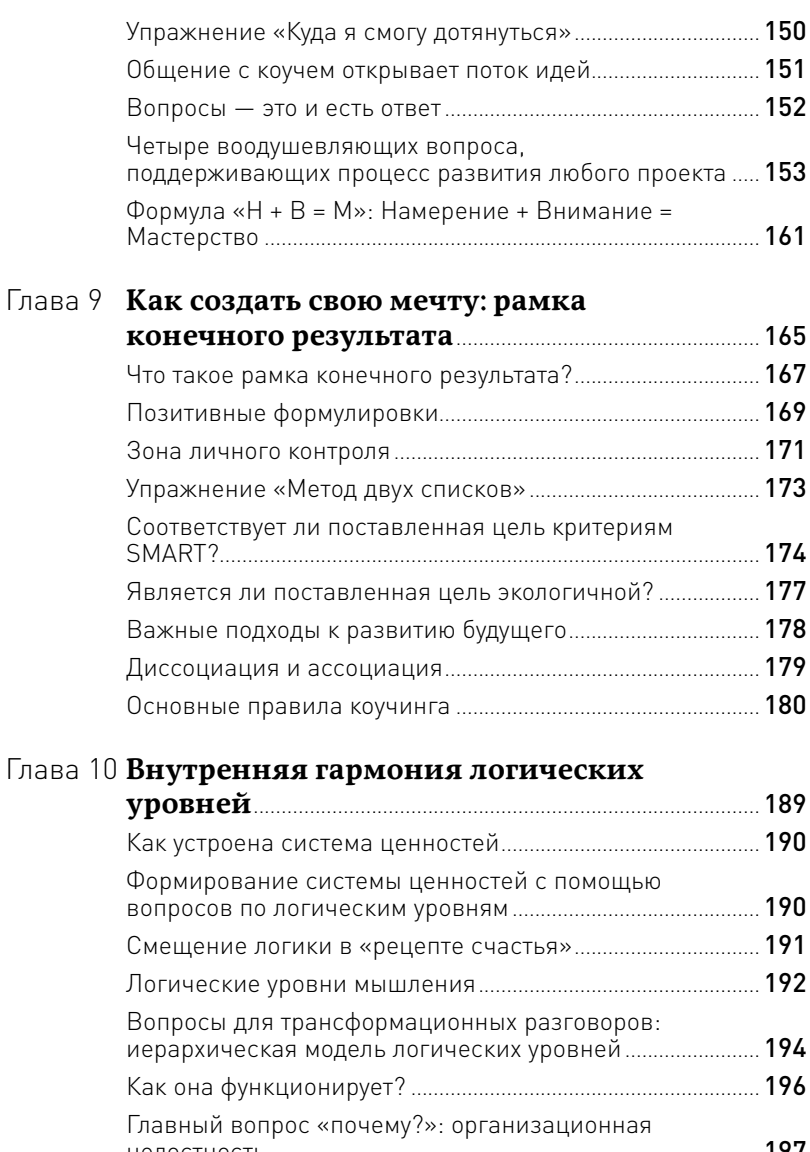

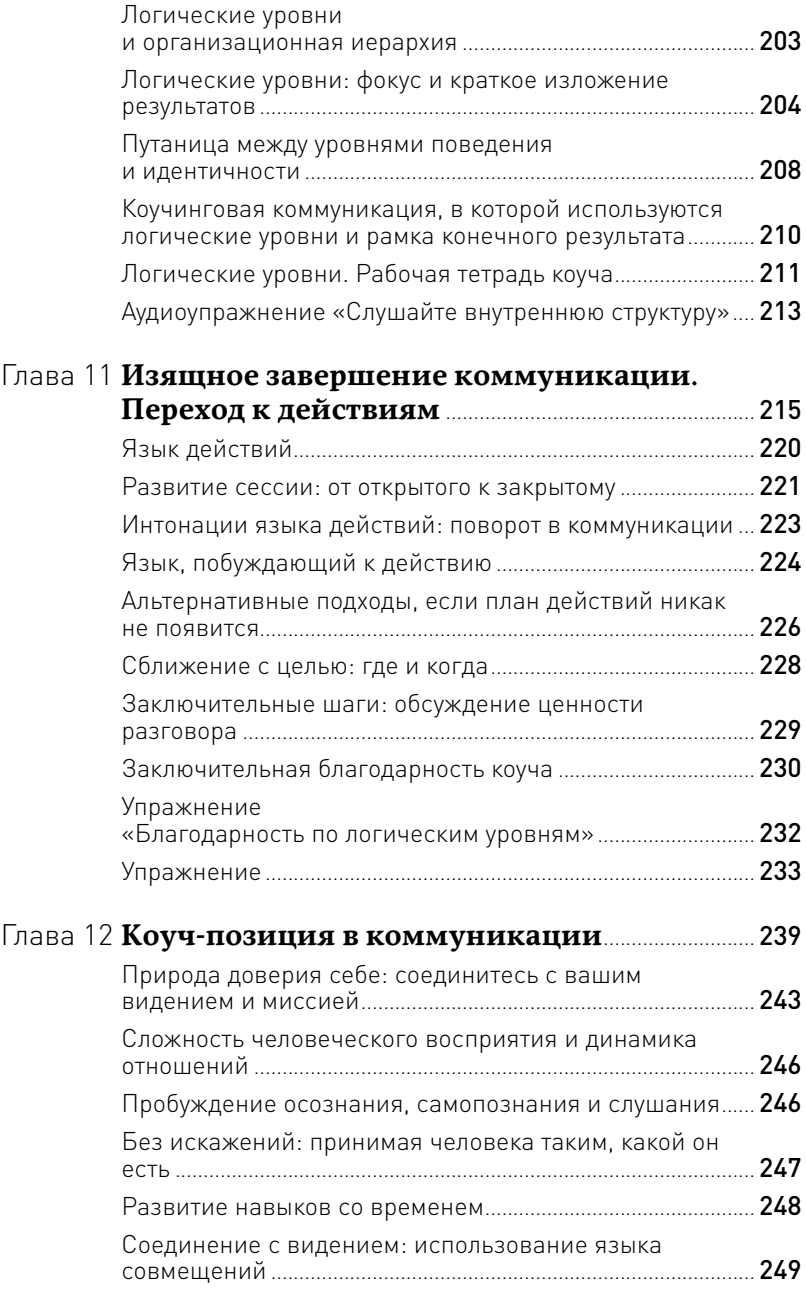

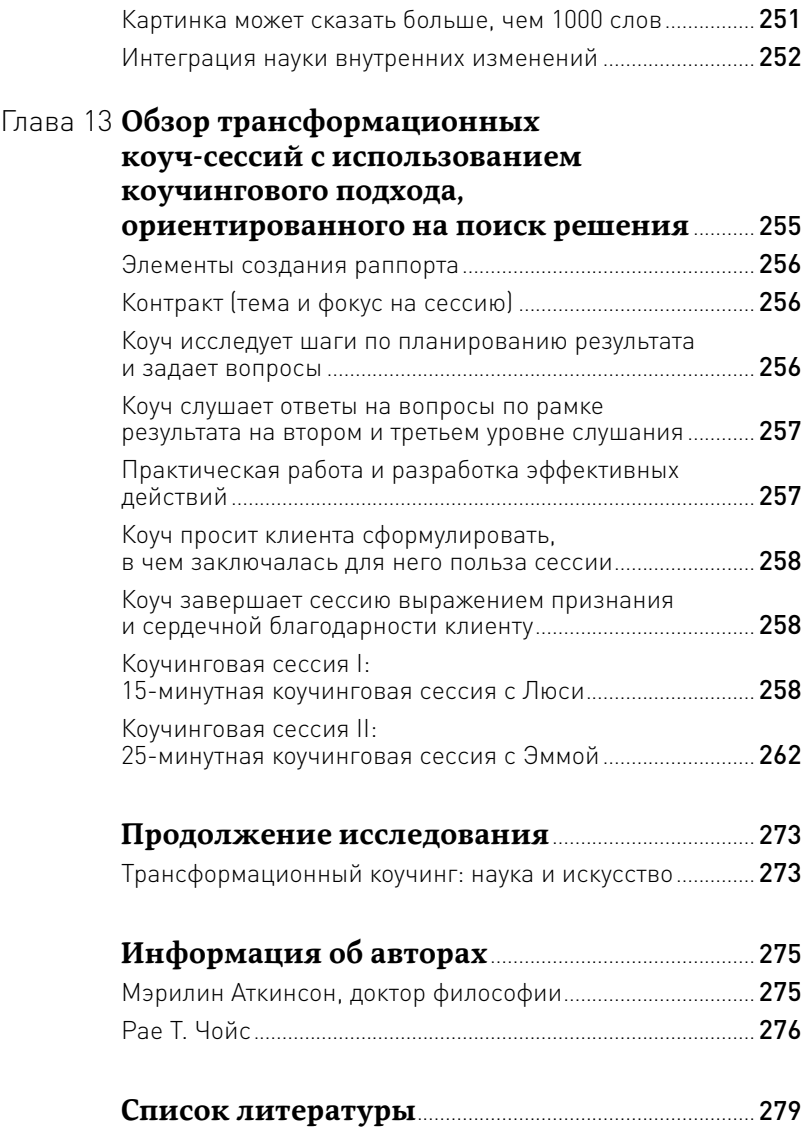

## Введение

#### **Цель книги**

Мы, коучи Международного Эриксоновского Университета — Мэрилин Аткинсон и Рае Т. Чойс, с гордостью представляем вам вторую книгу серии «Трансформационный коучинг: Наука и искусство». Ее появления ждали многие, поскольку она подробно разъясняет, «что и как необходимо делать» для проведения эффективного коучинга и трансформационной коммуникации.

Первая книга, которая называется «Мастерство жизни: Внутренняя динамика развития», предлагает взглянуть на коучинг как на инструмент развития человека. В ней предложен ряд упражнений и примеров процессов, которые демонстрируют значимость коучинга для людей в XXI в. В книге рассматривается связь между разумом и мозгом и природа интегративного мышления. Такой подход нацелен на то, чтобы с помощью коучинга можно было бы достигать этой интеграции. Также книга описывает четыре этапа реализации любого жизненного проекта и показывает, как на каждом из них успешно побеждать свои привычки-гремлины. «Мастерство жизни» учит пониманию макроэлементов формирования видения и цели благодаря коучингу.

Вторая книга предлагает возможность на практике развивать навыки коучинга с помощью «коучинговой стрелы». Эта метафора служит для объяснения и детализации разговора с профессиональным коучем. Так же, как «ромб» (квадрант, иллюстрирующий четыре стадии любого проекта, — см. «Мастерство жизни: Внутренняя динамика развития») помогал понять суть макроэлементов, «стрела» во второй книге покажет читателю, как детализировать и выстраивать порядок микроэлементов

коучинговой сессии. Если следовать «стреле», то откроется дорога, которая проведет читателя через содержание этой книги и раскроет суть эффективной коучинговой беседы.

Таким образом, «ромб» и «стрела» задают основные системы координат коучинга, и коуч сможет создать общее представление о том, как наилучшим образом спланировать коммуникацию и каждый следующий шаг сессии.

Несмотря на подробное описание, концепция «стрелы» является только введением в описание базовой структуры коучинговой сессии. Любой разговор уникален, так как коуч вдохновляет каждого человека своим особенным способом. Коучи, ориентированные на поиск решения, используют целую комбинацию приемов и инструментов (трансформационные подходы, развивающие вдохновение через изучение природы мышления, пошаговые техники вопросов, помогающие человеку стремительно двигаться к самому важному выбору или открытию). Описанию этих методик и посвящена книга «Достижение целей: Пошаговая система». Кроме того, в «Пошаговой системе» вы найдете схемы и описание реальных коучинговых сессий.

Изучение инструментов коучинга увлечет вас в самое сердце мыслительного процесса. Вы научитесь правильно формулировать вопросы и понимать разницу между разговорами о пути к цели длиной в 50 000 и в 500 шагов. На первый взгляд это может показаться легким занятием, но практика показывает, что все не так просто.

Книга откроет для вас около 10% коучинговых инструментов, которые можно освоить благодаря обучающей программе Международного Эриксоновского Университета «Наука и искусство коучинга». Но даже эти 10% имеют под собой мощную практическую базу и являются важной составляющей процесса развития истинного мастерства.

Наша первая цель - развитие вашей мотивации к постоянному изучению теории и практики коучинга и выполнению соответствующих упражнений. Мы познакомим вас с ключевыми особенностями трансформационных коммуникаций, чтобы вы могли составить общее представление о них, а также почувствовать первый вкус трансформационных изменений и применения элементов коучинга во всех сферах жизни. Предупреждаем: некоторые студенты так полюбили уже сам этот «вкус», что готовы участвовать в первой же доступной программе «Наука и искусство коучинга». Поняв однажды суть этой работы, люди осознают, что намного эффективнее обучаться трансформационному коучингу на практике, нежели читать о нем или говорить.

Вторая цель нашей пошаговой практики – вовлечение читателя в увлекательное интерактивное путешествие, которое поможет от-КРЫТЬ СВЯЗЬ МЕЖДУ ОСНОВНЫМИ ЭЛЕМЕНТАМИ ВО ВСЕХ СИСТЕМАХ ТРАНСформационного развития. Принимайте участие в индивидуальной практике и практике в парах, и вы начнете развивать базовую систему коучинговых принципов, корни которой будут уходить в одни из самых популярных сегодня коммуникационных и близких им теорий. Используйте предложенные нами инструменты в процессе обучения коучингу, и вы обогатите свое отношение к окружающему миру за счет собственных внутренних ресурсов.

Когда вы закончите читать эту книгу, знайте, что вам удалось слелать первый шаг к овладению основами того, что мы, наши коллеги и выпускники Эриксоновского Университета, называем самым важным набором жизненных навыков. Именно они — мы верим в это - позволяют познать истину комплексных перемен, которые ведут наш мир к лучшему, меняя его с каждым разговором.

### Что вы приобретете, прочитав эту книгу?

Чтобы взять максимум от книги «Достижение целей: Пошаговая система», мы предлагаем:

1. Практикуйте коучинговые упражнения и принципы, представленные в этой книге. Техники и коучинговые системы Международного Эриксоновского Университета известны во всем мире своей результативностью. Мы очень рекомендуем вам их освоить.

- **2. Не верьте на слово ничему, что написано в этой книге.**  Проверьте все утверждения самостоятельно! Используйте представленные инструменты на практике, полностью интегрируйте их в вашу жизнь и вы обнаружите, что они помогут вам стремительно двигаться вперед к насыщенной жизни, наполненной успехом. Другими словами, докажите самому себе, что они работают! Также мы рекомендуем, если есть такая возможность, поработать с коучем, который уже прошел обучение в Эриксоновском Университете.
- **3. Мыслите, как новичок.** Подходите к прочтению каждой главы словно вы любознательный ученый, который решил основательно и по-новому взглянуть на жизнь. Когда вы сможете посвятить всего себя (все приобретенные знания, ваши способности, пережитые разочарования и т.д.) прочтению каждой главы, узнавая и уважая каждую пройденную ранее стадию развития, только тогда вы получите вознаграждающие открытия и инструменты для раскрытия своего потенциала, что поможет перейти на новый этап вашего путешествия.
- **4. Получайте удовольствие от каждой стадии обучения.** Для того чтобы чему-то в жизни научиться, необходимо последовательно пройти четыре стадии. Такой же результат вы получите, изучив этапы трансформационных коммуникаций, описанных в книге. Вы научитесь мыслить по-другому, систематизировать свои идеи, планировать и задавать креативные вопросы, работая совершенно иным образом, чем когда-либо раньше. Отведите несколько минут на планирование своих шагов на этих

четырех этапах процесса познания и развития возможностей, которые вам предоставлены этой книгой и уделите время их освоению на практике.

Какие этапы освоения навыков мы проходим?

- **Этап 1. Бессознательная некомпетентность** Этап бессознательной некомпетентности — когда вы не осознаете, каким образом добиться желаемого. На этой стадии вы осознаете: «Я не-знаю-что-я-не-знаю», так как вы что-то делаете впервые.

#### -**Этап 2. Сознательная некомпетентность**

На этой стадии вы начинаете практиковать новые умения, которым хотите обучиться, хотя понимаете, что еще недостаточно профессиональны. Для большинства из нас данная фаза является вызовом, поскольку многие люди считают, что учиться на своих ошибках нелегко! Это часто вызывает реакцию сопротивления, что вынуждает множество изначально положительно настроенных людей бросить обучение на данном этапе. Удержавшись на этой ступени, вы получите колоссальное количество информации в сжатые сроки.

#### -**Этап 3. Сознательная компетентность**

Здесь вы начинаете развивать свои умения, но они еще не интегрированы в систему навыков, не являются последовательными или привычными. На этом этапе вам необходимо концентрироваться и направлять свою энергию на обучение. Шаг за шагом вы обнаружите, что можете добиться результата, ваши умения будут совершенствоваться, а уверенность — расти.

#### -**Этап 4. Бессознательная компетентность**

На этой стадии навыки становятся для вас привычными и автоматическими. Ваше сознание может концентрироваться на других вещах, в то время как вы легко и непринужденно демонстрируете свои умения и новую форму бытия. Так же легко, как опытный водитель за рулем машины, вы ведете коммуникацию, планируете свой день, достигаете поставленных целей, уверенно управляя своим «автомобилем».

Большинство людей принимают стадию бессознательной компетенции за стадию мастерства, однако считают, что настоящий специалист никогда не назовет себя мастером. Настоящий мастер сохранит мышление «новичка», он понимает, что есть вещи, которые «он не знает, что он не знает» (бессознательная некомпетентность) и будет стремиться глубже погрузиться в изучение предмета. На самом деле примите во внимание, что фраза «Я это уже знаю» тормозит процесс дальнейшего обучения. Вынося на первый план в своей жизни фокус внимания на развитии мастерства, как человек вы будете расти, развиваться и процветать.

5. Не спеша «смакуйте» практические занятия, предложенные в книге, увлеченно практикуясь с другими людьми. Коучинг тесно связан с самопознанием и познанием других людей. Практика коучинга, направленного на поиск решения. ведет к глубокому осознанию едва различимых элементов человеческого развития. Смакуйте их как изысканное вино, изготовленное из ягод, собранных на виноградниках жизни.

## Глава 1

## **Создание взаимопонимания для развития отношений**

И я стараюсь найти способ дать сигнал моим спутникам… сказать простое слово, пароль, как будто мы заговорщики. Давайте объединяться. Давайте крепко держаться друг друга, давайте соединим сердца, давайте создадим разум и сердце нашей Земли.

*Никос Казантзакис*

Потанцуем?

*Король и Я*

,,,,,,,,,,,,,,,,,,,,,,,

### История Милтона и Джорджа

Будучи молодым психиатром, Милтон Эриксон практиковался в больницах для душевнобольных. Он описал случай одного своего пациента по имени Джордж. Тот говорил «словесной окрошкой», обрывочными фразами и беспорядочной смесью существительных и глаголов. Милтон встретил Джорджа в первый день своей работы в Ворчестерской психиатрической больнице в Нью-Йорке в конце 1920-х гг. Того подобрали пять лет назад, когда он бесцельно бродил по дороге. Никто не знал его фамилии и его истории, потому что говорил он совершенно невнятно. Выяснить смогли только имя.

На первой встрече с Джорджем Милтон был озадачен. Когда он в первый раз делал обход палаты, этот пациент неожиданно подскочил к нему и около двух минут говорил «словесной окрошкой» очень возбужденным тоном голоса. Медсестры объяснили, что он делал это только тогда, когда в палату приходил новый человек.

Милтон выслушал его с интересом, а затем вернулся с секретаршей-стенографисткой. Она записала слова Джорджа. Затем Эриксон несколько недель сам учился говорить такой же «словесной окрошкой». У него возникла идея, для реализации которой нужна была тренировка и упорство.

Когда Милтон хорошо подготовился, он снова пришел в палату к Джорджу. Тот вскочил, подбежал к нему и возбужденно произнес три предложения «словесной окрошкой». Милтон в ответ так же возбужденно произнес три предложения таким же образом. Джордж был видимо поражен. Он сел на скамейку и с интересом посмотрел на доктора. Эриксон присел рядом.

Джордж десять минут думал, а потом встал и начал расхаживать взад и вперед возле Милтона, методично излагая что-то в своей привычной манере. Он как будто рассказывал какую-то историю. Высказавшись, больной сел на скамейку. Милтон встал и десять минут расхаживал взад и вперед, точно так же говоря что-то Джорджу «словесной окрошкой». Потом тоже сел на скамейку.

Еще через пятнадцать минут начался новый раунд. Джордж встал и, бурно жестикулируя, начал страстный монолог, который продолжался полчаса. На этот раз он, похоже, высказывал Милтону свои сокровенные чувства и мысли о жизни: иногда говорил грустно, иногда сердито, а иногда возбужденно. Эриксон внимательно слушал, и когда настала его очередь, он говорил столько же времени. Весь диапазон эмоций отражался в его голосе, подобно тому, как звучит оркестр. Закончив монолог, он сел. Джордж, который все это время спокойно сидел на скамейке, глядя на доктора, с пониманием кивнул. Теперь они нашли полное взаимопонимание. Джордж был заметно тронут и также расслаблен. «Доктор, давайте говорить разумно», сказал Джордж. «Ладно, — ответил Милтон. — Скажите, как вас зовут?»

Джордж выдал два предложения «словесной окрошкой» и назвал свою фамилию. Милтон ответил так же и потом спросил: «Откуда вы?»

За полчаса Милтон Эриксон узнал всю историю Джорджа. В течение нескольких месяцев после этого пациент изменился. Сначала он разговаривал только с Милтоном, но постепенно начал общаться и с другими людьми, проявлять ответственность и делать кое-какую работу в больнице. Вскоре он стал работать на территории больницы.

Милтон навел справки и узнал, что родственники Джорджа умерли и что он недавно унаследовал небольшую ферму. Через одиннадцать месяцев после первого разговора с Эриксоном Джордж смог вернуться на свою ферму. Он прожил там всю оставшуюся жизнь и в течение сорока лет присылал Милтону открытки. Его сообщения были короткими: «этой зимой сделал новую крышу в хлеву», «родилось 15 ягнят, все здоровы». Потом шла его подпись и два предложения «словесной окрошкой».

#### Взаимопонимание и трансформационные коммуникации

Трансформационные коммуникации - это способ помочь себе и другим обрести целостность и стать целеустремленным человеком. Это способ выразить себя и жить, исходя из своей внутренней правды, поддерживая при этом других. Взаимопонимание является основой таких разговоров. В коучинге мы называем его раппортом.

«Слово rapportare происходит из греческого языка и означает «искусство возвращать человеку ощущение самого себя». (Далее слово «раппорт» используется как термин, означающий «налаживание взаимопонимания». - Прим. науч. ред.) История Милтона Эриксона и Джорджа является хорошим примером эффективного использования раппорта - взаимопонимания на практике».

#### Нам нравятся люди, похожие на нас

Налаживание взаимопонимания означает готовность принимать точку зрения другого человека и переживать ее, как если бы вы были этим человеком. Если бы вы могли знать то, что знает он, и иметь тот опыт, который был у него, если бы у вас были такие же желания, как у него, то тогда вы могли бы легко принять физические и интонационные привычки этого человека, а также его картину мира. Но поскольку полностью «влезть в шкуру другого» не представляется возможным, гении общения строят взаимопонимание на основе готовности постигать и уважать модель мира другого человека. Суть в том, чтобы признать его, искать общие темы для коммуникации и точки соприкосновения, что ведет к получению результатов с помощью сильных вопросов, любопытства и уважительного слушания.

Глубокий ум сначала стремится понять другого человека, и лишь потом предлагает свою мудрость. Взаимопонимание и проникновение во внутренний мир собеседника открывают доступ к его глубинному разуму.

Ваше эмоциональное мышление направлено на поиск сходства. Оно чувствует себя комфортно и в безопасности при общении с людьми, похожими на вас. Вы можете помочь эмоциональному мышлению другого человека расслабиться и открыться для трансформационного разговора, установив с ним раппорт. Этим вы будете создавать ощущение, что разделяете общие ценности, что также побуждает собеседника к налаживанию с вами взаимоотношений.

Эффективная коучинговая работа не может проходить без взаимопонимания. Человек должен чувствовать себя защищенным и понятым, и только тогда он сможет открыться глубокому смыслу. Мы можем вести трансформационные беседы с людьми, которых ценим!

### **Поиск общего для получения желаемых результатов**

Когда вы постигаете мир другого человека через готовность слушать, понимать и общаться, вы будто сами становитесь этим человеком. Чем больше вы можете быть им, тем глубже будет ваше восприятие его мира и уважение к нему. Чем крепче взаимопонимание, тем сильнее человек ощущает это уважение. При этом открывается возможность для настоящего трансформационного разговора.

Не стоит упускать из виду поведение и интонации человека. Умение сонастраиваться с ними также поможет процессу налаживания взаимосвязи на физическом уровне. Например, в беседе тет-а-тет вы можете сидеть в той же позе, что и ваш собеседник. Он меняет позу — так же, только ненавязчиво и непринужденно,

поступите и вы. Если он сидит очень прямо, сядьте так же, чтобы почувствовать то, что чувствует он. Это форма проявления уважения, которая, помимо прочего, облегчает вам возможность по-настоящему услышать человека.

Искусство налаживания взаимопонимания - элегантный танец. Важно понимать, что развитие взаимопонимания - это не копирование человека или слепое подражание его поведению. Если тот почувствует, что его поведение копируют, он может воспринять это как насмешку, и доверие при этом разрушится. Взаимопонимание начинается тогда, когда мы отслеживаем поведение человека и вступаем с ним в танец разделения его ошущения мира. Когда мы используем тактику согласования, становимся «таким, как он», нам открываются двери к возможности совместно переживать ошушения или опыт.

Если вы отправились с кем-то в поход, то ему будет намного удобнее идти с одной скоростью с вами - не медленнее и не быстрее. Ваша походка может быть разной, однако когда вы двигаетесь в одинаковом темпе, то сможете получить ощущение партнерства и расслабленности, которое поможет наладить эффективный разговор. Человеку будет комфортно, и постепенно между вами создастся поток общих смыслов и ценностей. Тогда вы сможете предложить сменить темп движения, и ему будет легко на это согласиться.

Сонастройка - постепенный процесс установления взаимопонимания. Точно так же, как вы подстраиваетесь к темпу движения кого-то на прогулке, вы можете подстраиваться к человеку для налаживания взаимопонимания. Слово «сонастройка» (расе - на старой латыни и на греческом) означает «быть с кем-то в мире». По мере того как создается и углубляется взаимопонимание, у вас будет возможность задавать человеку более эффективные вопросы. Когда взаимопонимание будет достигнуто и вы сможете расслабиться, то же сможет естественным образом сделать и ваш собеседник. Так вам удастся легко перевести его от ощущения бессилия и неуверенности в себе к более продуктивному **COCTOGHUM** 

Ваши эмоции следуют за вашим телом, а ваше тело ведет ваши эмоции. Это старый вопрос о курице и яйце - что было вначале? Когда мы устанавливаем взаимопонимание, а потом ведем человека к новым способам выражения себя, мы помогаем ему открыть в себе необходимые ресурсы, позитивные эмоции и продуктивные состояния ума.

Вот упражнение на создание взаимопонимания: начните подстраиваться к дыханию другого человека, пока не почувствуете его или ее ритм. Если состояние человека кажется вам диссоциированным или сумбурным, вы можете начать медленно дышать глубже и отмечать для себя, начал ли другой человек также дышать глубже. Обычно он так и делает - это нормальная бессознательная реакция. Это усилит ощущение контакта и поможет человеку достичь более глубоких уровней осознания. Если вы расслабитесь, то он тоже расслабится и будет вам очень благодарен, даже если не осознает, что именно вы сделали.

#### Лостижение взаимопонимания для получения удачных результатов. Важные навыки

Вы добьетесь результатов, если в основе взаимоотношений будет лежать уважение. Очень важный аспект уважительного слушания - сонастройка на интонации и темп речи собеседника. Иногда бывает полезно в первые минуты коучинговой сессии поставить себя на место собеседника, почувствовать себя им. Прислушайтесь к тону, темпу и громкости его голоса и подстройте свой голос к нему - буквально, как если бы вы были магнитофоном, который записывает и темп, и ритм его речи. Как Милтон к Джорджу, отнеситесь максимально внимательно ко всем деталям разговора.

Для людей очень важен тон вашего голоса. Вспомните того, кого вы не очень уважаете, и вспомните его голос. Вы заметите,

что он совсем не похож на ваш. Обычно вы найдете заметные различия в интонации, темпе, громкости и высоте тональностей ваших голосов. Мысленно прислушайтесь к его голосу, отметьте различия и свою реакцию на него. Я однажды встретила человека из Нью-Йорка, который очень быстро говорил. Он полагал, что все, кто говорит медленно, делают это нарочно, чтобы оскорбить собеседника. А сам слышал других людей через призму узкопрофессиональной модели, известной только группе его деловых партнеров. Люди часто могут считать намеренной грубостью интонации, ударения, скорость речи и выбор выражений других людей, если они отличаются от их собственных.

Когда вы хотите установить контакт с собеседником, спросите себя: «Какой из каналов восприятия (зрение, слух или физические ошушения) наиболее значим для этого человека? Что он скорее использует для фокусирования внимания?» Вам нужно будет отметить слова, которыми он описывает свой внутренний мир. Говорит ли он «я чувствую», «я вижу» или «я говорю себе»? И в разговоре перейдите сами в их модальность - видение, слушание или чувствование; попробуйте на себе его способ выражения своих ошушений. Это позволит вам настроиться на его внутренний мир. Вы повторите их предпочтительные ценностные выражения и способы восприятия. Например: «Видите ли вы то, что я имею в виду, слышите ли вы то, что я говорю, или чувствуете ли вы. как это может быть полезно?»

#### Глубина межличностных отношений: разделяемые интересы и ценности

Устанавливая глубокие отношения с людьми, вы стремитесь обнаружить то, в чем вы похожи. Подумайте о ситуации, когда вы встретили нового человека. Скорее всего, разговор шел о разных предметах, пока вы искали общие темы. Ища точки соприкосновения с собеседником, вы стараетесь создать чувство общности и на этой основе наладить взаимопонимание. Эти способности помогают вести трансформационные диалоги.

Эффективное взаимопонимание создается, если вы уважаете и понимаете глубинные ценности человека и готовы услышать и повторить его ценностные слова - те слова, которые описывают очень важные для него области. Вы можете не соглашаться с ним на личностном уровне, однако следует уважать то, что лежит в основе мыслей и слов собеседника. Так вы сможете понять, кем он является. Это отражается в первом принципе Милтона Эриксона – что означает: «Все люди хороши такими, какие они есть».

Принцип Эриксона № 1

Люди хороши такими, какие они есть.

Вы можете понимать и уважать ценности человека, только когда по-настоящему воспринимаете его как индивидуальность. Если вам искренне интересно то, кем является ваш собеседник, то будьте готовы также поделиться с ним своими ценностями.

Имейте ввиду, что вы не можете знать, какой именно смысл вкладывают люди в свои слова - он может значительно отличаться от вашего понимания точно таких же слов. В отношении к окружающей обстановке используйте суждения, которые использует ваш собеседник, его ценностные слова, а еще лучше спросите, как он их понимает. Это продемонстрирует ваш глубокий интерес к его внутреннему миру. Практикуйтесь в определении ценностных слов и повторяйте их собеседнику точно так же, как он говорит их вам (используя ту же интонацию и тот же темп) в другом контексте, но с теми же акцентами.

При использовании таких стратегий налаживания взаимопонимания, как настройка на собеселника и веление, ваше намерение является ключевым фактором. Между настоящим взаимопониманием и манипуляцией существует большая разница, которую можно ощутить в разговоре. Если ваше намерение

заключается в том, чтобы создать взаимопонимание для ощущения соединенности, вы добьетесь успеха. Если же вы намерены добиться цели, которая не отвечает интересам другого (например, получить от него деньги, не давая взамен чего-то важного), он все равно это почувствует и отвернется от вас. Коммуникация на бессознательном уровне будет нести сообщение: «Я на самом деле не такой, как ты; я притворяюсь, что такой, потому что хочу что-то получить от тебя». Даже если вам удастся добиться взаимопонимания, и такого рода мотивы, как вам кажется, незаметны, то ваши отношения не будут гармоничными. Им будет не хватать искренности, целостности и подлинной соединенности, и вы не добьетесь подлинной общности. Но если ваше внутреннее сообщение звучит: «Я хочу по-настоящему вас понять и поэтому хочу быть таким, как вы», то тогда вы сможете успешно наладить взаимопонимание.

Знайте, что люди замечают, слышат и ощущают скрытые намерения и манипуляцию. Никогда не используйте взаимопонимание, чтобы навязать свою точку зрения. Если вы хотите подвести человека к чему-то в разговоре, то скажите об этом прямо. Вы не можете вести с ним трансформационный коучинговый разговор и одновременно пытаться указывать ему или давать советы. Указания и советы находятся вне пределов коучингового подхода к коммуникации, так как при этом вы предполагаете, что знаете больше о проблемах и трудностях человека, чем он сам, и что его надо «лечить» и «чинить».

Когда вы используете коучинговый подход целостно и честно. то человек это увидит, услышит и почувствует, и тогда ваш разговор откроет возможности для более глубокой трансформации. Достигайте гармонии с вашими собственными глубинными ценностями и проявляйте в своем подходе понимание и уважение к вашим клиентам, не вынося суждений и не пытаясь их изменить

### Четыре инструмента для построения эффективной коммуникации

Когда мы задаем вопрос, затрагивающий деликатные области, то у людей могут проявиться укоренившиеся привычки закрываться, диссоциироваться, выходить из разговора или даже расстраиваться. Ниже мы приводим четыре замечательных инструмента, которые открывают поток коммуникации независимо от того, насколько конфронтационным может показаться вопрос вашему клиенту.

#### Инструмент первый: «слова-смягчители»

Как мы уже сказали, самого глубокого взаимопонимания можно достичь тогда, когда человек ощущает, что вы искренне заинтересованы в нем, понимаете и принимаете глубинные основы разговора. Если в середине такого разговора вы зададите ему трудный или слишком прямой вопрос, то взаимопонимание будет нарушено и ощущение доверия пропадет.

Представьте себя на вечеринке, где вы встречаетесь с новыми людьми и просто радуетесь жизни. Вдруг человек, которого вы почти не знаете и который говорил с вами всего несколько минут, задаст вам вопрос: «Чего вы хотите добиться в течение ближайшего года?» Что бы вы ему ответили? Что бы вы при этом почувствовали? Поделились бы вы с ним своими сокровенными мыслями? Если вы похожи на меня, то вы подумали бы: «А с какой стати, собственно, он задает такой вопрос?» Вы могли бы подумать: «А кто он вообще? Каковы его намерения? Что он хочет от меня?» Вы могли бы занять оборонительную позицию и почувствовать, что в этой ситуации вы не готовы дать открытый, честный и прямой ответ на важный для себя вопрос.

Для того чтобы задать в разговоре трудный или деликатный вопрос, можно использовать слова-смягчители. Например, если бы человек на вечеринке не напрямую спросил вас: «Что вы хотите добиться в этом году?», а сказал бы: «Вы мне кажетесь интересным человеком, и мне нравится с вами общаться. Я очень хотел бы узнать, а чего вы хотели бы добиться в этом году?»

Заметьте, что все слова перед вопросом говорятся для того, чтобы создать расслабленную атмосферу и смягчить сам вопрос. Вопрос в такой форме, скорее всего, не вызовет у вас защитную реакцию. Вы будете готовы искренне поделиться своими планами, не думая, что здесь кроется какой-то подвох.

Слова-смягчители помогают проявить уважение к человеку, когда вы задаете очень личный или деликатный вопрос. При этом мы фактически спрашиваем разрешения на то, чтобы задать такой вопрос. Гении общения используют слова-смягчители и внимательно следят за результатами. Если их использовать правильно, то человек обычно расслабляется и чувствует, что коуч действительно заинтересован в том, чтобы ему помочь, и не пытается им манипулировать.

Эмоциональная система нашего мозга и его рептильная часть очень быстро ощущают опасность или угрозу, так как человек неосознанно внимательно следит за словами, интонациями и голосом собеседника. Использование смягчителей помогает снять возможное чувство угрозы, вызванное поставленным вопросом, тогда человек расслабляется, и в разговоре возникает ощущение потока.

Вот некоторые примеры слов-смягчителей:

- -Ничего, если я вас спрошу о том, что вы думаете о…?
- - Мне нравится то, что вы говорите, и я очень хотел бы узнать, что вы думаете о… ?
- -Можно я вас спрошу… ?
- -Мне интересно, поделитесь мыслями о… ?
- -Мне очень хотелось бы узнать, что вы скажете о…
- -Поправьте меня, если я не прав, но…
- -Не могли бы вы мне сказать…
- Когда вы это говорите, я думаю...
- Вы заметили, что...
- Вы знаете, что...
- Интересно, что вы думаете так о...  $\blacksquare$
- Вы не могли бы мне сказать...
- Уменя есть к вам вопрос: не могли бы вы мне сказать...?

#### Инструмент второй: тонкое искусство повтора

Повтор в разговоре - это когда мы повторяем в ответ или обобщаем информацию, полученную от человека, для того, чтобы найти в ней важные моменты. Это навык переформулировки основных аспектов с использованием собственных слов собеседника, настройки на его интонации и язык тела.

Повтор помогает поддерживать взаимопонимание, потому что человек чувствует ваше уважение к его времени и ваше желание услышать суть его сообщения. Бессознательное использование определенных слов и выражений в разговоре точно сообщает нам о том, что он чувствует. Когда мы делаем повтор и используем слова самого собеседника в своих фразах, подстраиваясь под его интонации и кратко излагая его основные идеи, то человек чувствует, что вы понимаете смысл его речи и его переживания.

Повтор похож на перефразирование или подведение итогов, однако это не совсем одно и то же. Люди особенно ценят, когда вы в своем ответе используете их ключевые слова и показываете. что вы поняли главный смысл их сообщения. Для выражения своих внутренних ощущений они используют определенные слова. Научитесь точно слышать эти ключевые слова собеседника и использовать в ответе именно их. Это те слова, на которые падает самое сильное ударение. Если вы не очень хорошо поняли человека, то он вам об этом скажет. И тогда вы сможете подкорректировать свой ответ по ходу разговора.

Если вы не понимаете смысла сообщений собеседника или потеряли нить разговора, сделайте повтор, чтобы вернуть ясность, или попросите его сделать повтор для вас. Это даст вам время, чтобы привести в порядок свои мысли, подумать о том, что было сказано, и подготовить следующий важный вопрос.

Вот некоторые примеры фраз, используемых при повторе.

- $\blacksquare$ Значит, для вас...
- Другими словами... Правильно?  $\blacksquare$
- То есть вы, по сути, говорите мне... Я правильно вас понял?  $\blacksquare$
- Итак, вы говорите... Я правильно это понял?  $\blacksquare$
- Позвольте уточнить, правильно ли я понял...  $\blacksquare$
- То есть вы хотите сказать... Это так? Все ли я здесь услы- $\blacksquare$  $\pi$ птал?
- Поправьте, если я ошибаюсь; вы говорите, что...  $\blacksquare$
- $\blacksquare$ Могу ли я здесь за вами повторить...

#### Инструмент третий: назвать результат

Глубокое взаимопонимание можно поддерживать, даже задавая провокационные и трудные вопросы, если вы объясните собеседнику, почему вы их задаете. Часто бывает уместно объяснить клиенту причину, по которой вы собираетесь задать такой вопрос. Это также покажет ваше уважение. Тогда человек расслабится и поймет, почему данный вопрос уместен и как он направлен на получение результата, вместо того чтобы подозревать подвох, напрягаться либо занимать защитную или наступательную позинию.

Вот несколько примеров фраз, озвучивающих результат:

Чтобы вы действительно получили от этого разговора то, что вы хотите, могу я спросить...